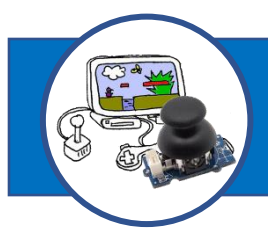

# **Comment piloter mon jeu informatique à partir d'une console ?**

Nom : ………………………………. – Prénom : ………………………………. – Classe : ……. – Equipe : …….

Fonctionnement attendu du système de test :

Lorsque le joueur appuie sur un bouton poussoir, le lutin avance et une LED s'allume. Le lutin s'arrête et la LED s'éteint lorsque le joueur relâche le bouton poussoir.

### **L'algorithme & le programme de test**

#### **Algorithme**

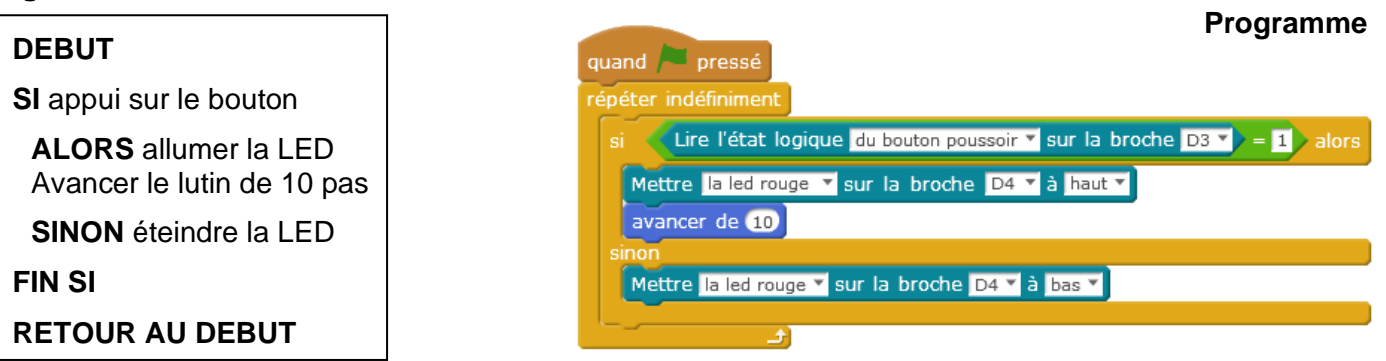

## **Le fonctionnement et la structure du système de test**

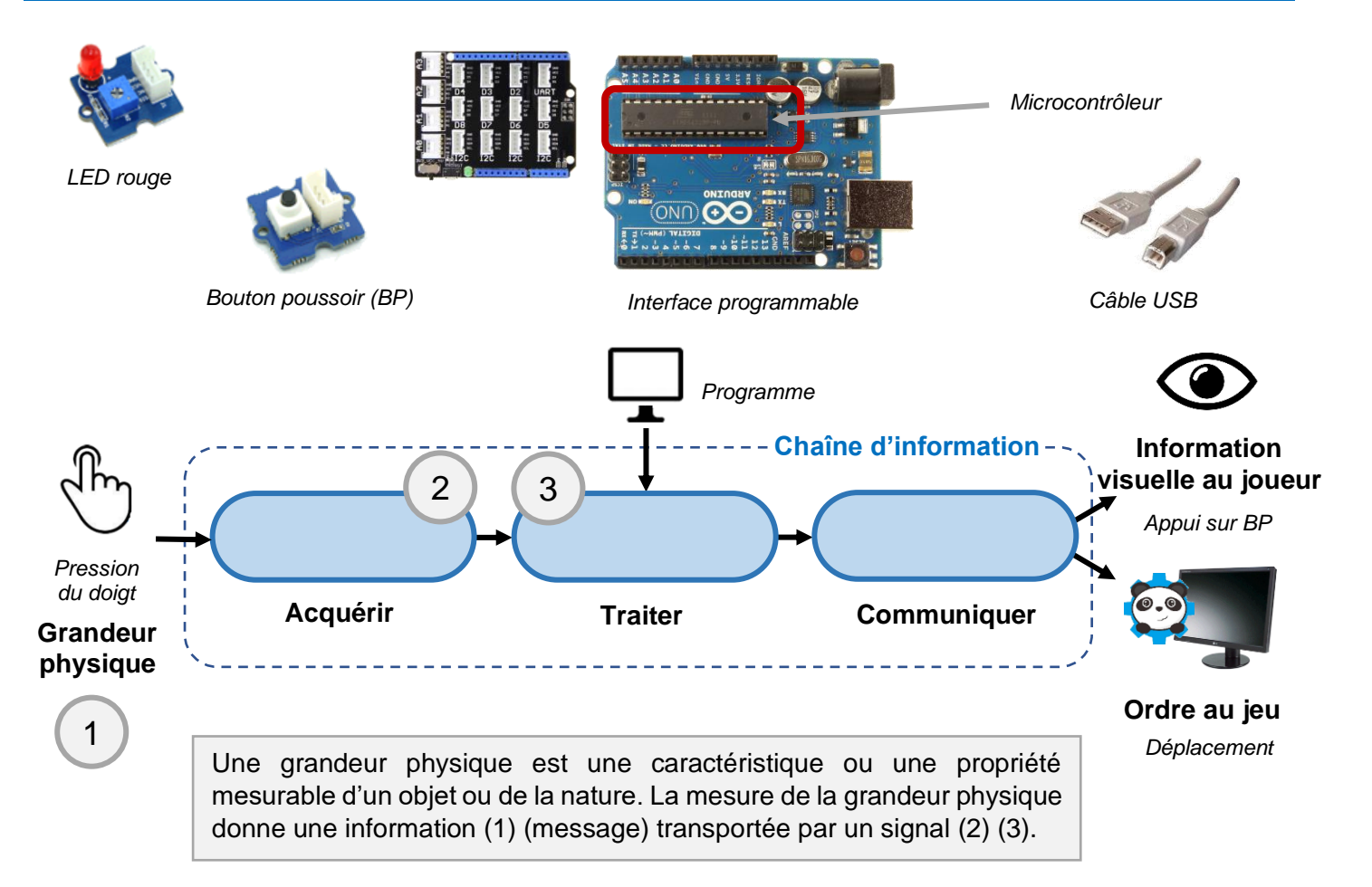

# **Mesurer de manière directe / indirecte le signal des capteurs**

Les capteurs bouton poussoir et joystick sont alimentés en 5V.

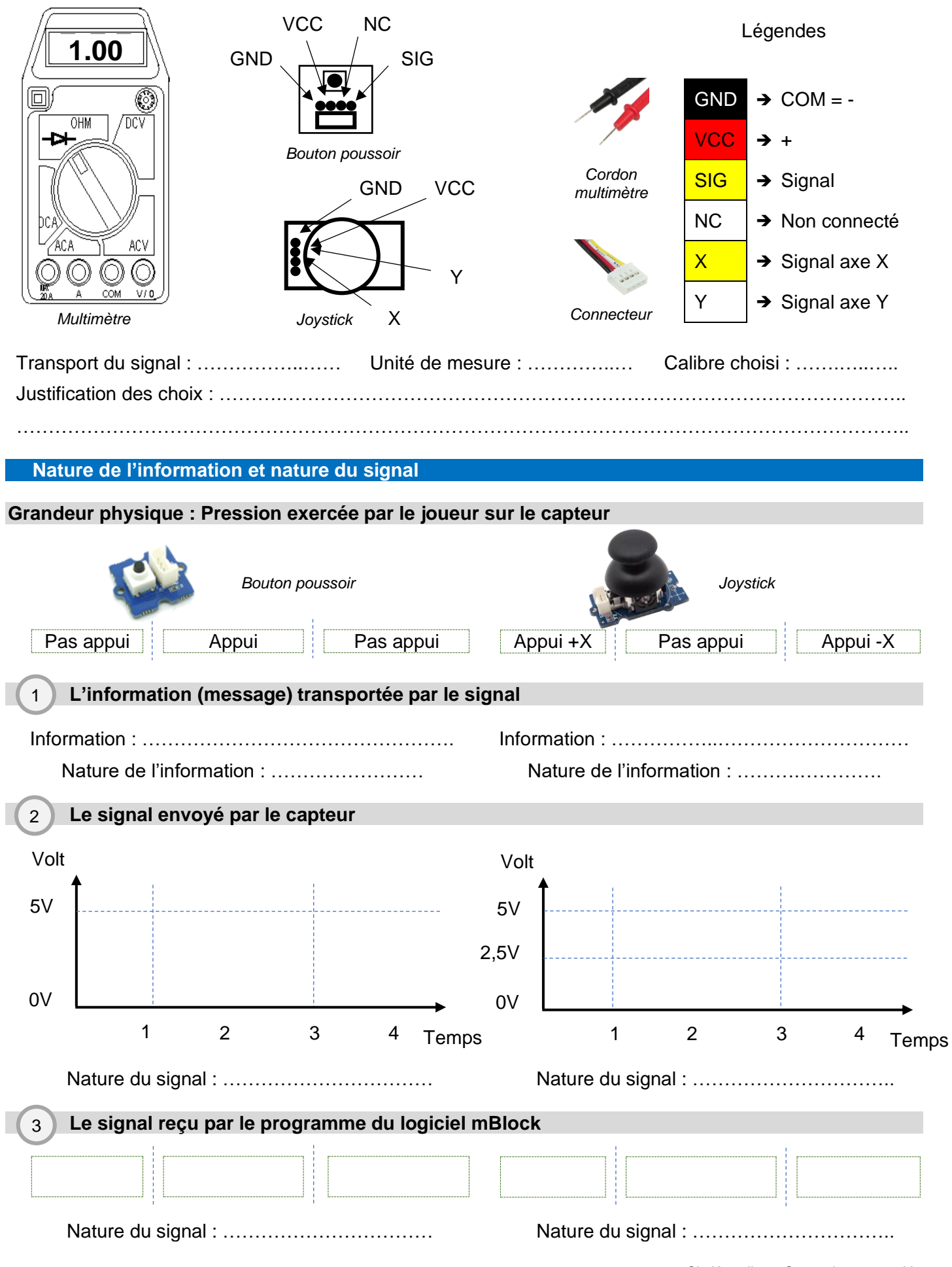